# *Capítulo 37 - El Rotoverter*

El Rotoverter es un sistema de accionamiento de motor de alta eficiencia que utiliza un motor eléctrico trifásico estándar. Un motor trifásico tiene tres devanados, cada uno de los cuales se alimenta secuencialmente para proporcionar la rotación del eje de transmisión de salida. Este circuito ha sido presentado como un circuito de dominio público sin derechos de autor por Héctor Pérez Torres.

El Rotoverter ha sido reproducido por varios investigadores independientes y produce una ganancia de potencia considerable cuando se manejan dispositivos que necesitan un motor eléctrico para funcionar. Por lo general, el requisito de potencia de entrada se reduce a solo el 10% de la potencia original necesaria. Por ejemplo, es posible alimentar un Rotoverter con un panel solar y usarlo para bombear agua de un pozo. Sin embargo, el mayor interés está en generar una salida eléctrica. Aquí se muestra un método:

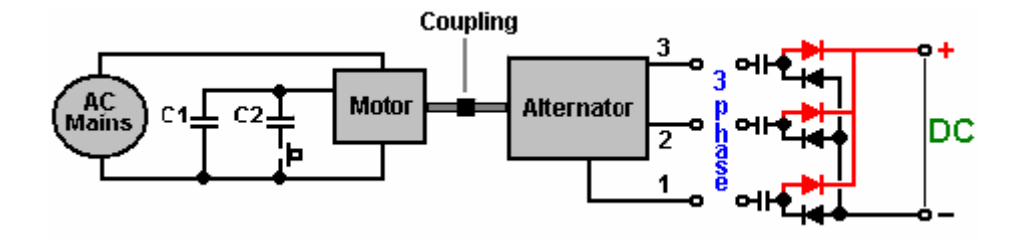

El dispositivo de salida es un alternador que funciona con un motor trifásico de 3 HP a 7,5 HP alimentado por la red (ambos dispositivos pueden ser motores estándar de "jaula de ardilla asíncrona"). El motor de accionamiento funciona de manera altamente no estándar. Es un motor de 240 V con seis devanados como se muestra a continuación. Estos devanados están conectados en serie para hacer un arreglo que requiera 480 voltios para conducirlo, pero en su lugar, se alimenta con 120 voltios de CA monofásica. El voltaje de entrada para el motor siempre debe ser un cuarto de su voltaje operativo nominal. Se crea una tercera fase virtual mediante el uso de un condensador que crea un cambio de fase de 90 grados entre el voltaje aplicado y la corriente. La disposición necesita un condensador de valor diferente al arrancar en comparación con cuando el motor está funcionando normalmente. El mejor tamaño de condensador para cualquier motor de accionamiento particular debe determinarse mediante un experimento.

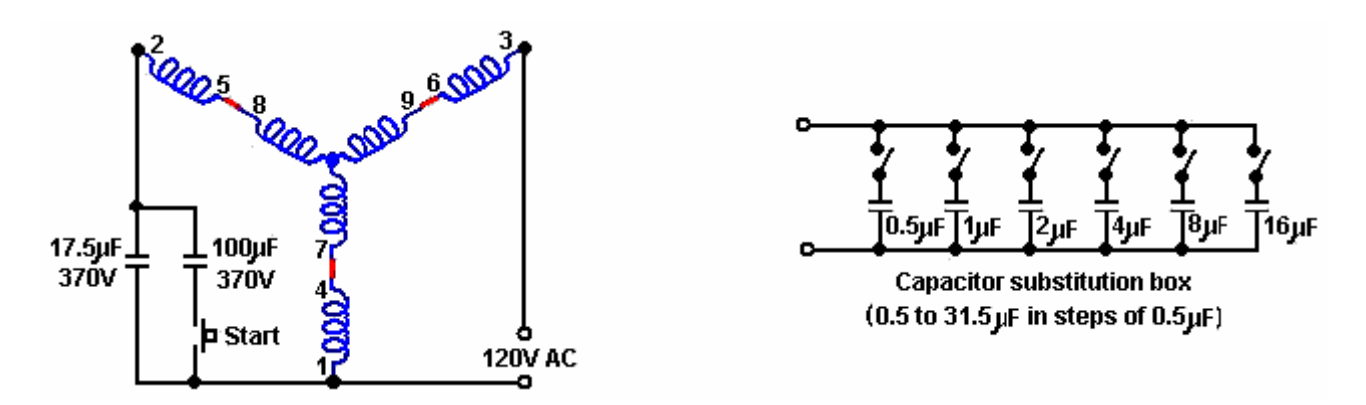

Una caja de conmutación de condensadores puede ser muy útil. Los condensadores que se muestran arriba pueden producir cualquier valor de 0.5 microfaradios a 31.5 microfaradios, y pueden cambiarse rápidamente para encontrar el valor resonante correcto. Estos valores permiten valores combinados de 0.5, 1.0, 1.5, 2.0, 2.5, 3.0, 3.5, ..... seleccionando los interruptores apropiados para ENCENDER o APAGAR. Si necesita un valor mayor que este, conecte un condensador de 32 microfaradios en su lugar y conecte la caja de sustitución para probar los valores más altos paso a paso para encontrar el

valor óptimo del condensador para usar. Los condensadores deben ser unidades potentes, llenas de aceite con una clasificación de alto voltaje, en otras palabras, grandes, pesadas y caras.

La potencia que se maneja en uno de estos sistemas es grande y la configuración de uno no está exenta de cierto grado de peligro físico. Estos sistemas se han configurado para autoalimentarse, pero esto no se recomienda, presumiblemente debido a la posibilidad de desbocamiento con la potencia de salida aumentando rápidamente y aumentando la potencia de entrada hasta que el motor se apague.

El Grupo Yahoo EVGRAY en http://groups.yahoo.com/group/EVGRAY tiene muchos miembros, muchos de los cuales están muy dispuestos a ofrecer consejos y asistencia. Se ha creado una jerga única en este foro, donde el motor no se llama motor, sino que se conoce como "Prime Mover" o "PM" para abreviar, lo que puede causar confusión ya que "PM" generalmente significa "Imán permanente" . RotoVerter se abrevia como "RV", mientras que "DCPMRV" significa "Corriente continua imán permanente RotoVerter" y "trafo" es una abreviatura no estándar para "transformador". Algunas de las publicaciones en este Grupo pueden ser difíciles de entender debido a su naturaleza altamente técnica y al uso extensivo de abreviaturas, pero la ayuda siempre está disponible allí.

Para pasar a algunos detalles de construcción más prácticos para este sistema. El motor (y alternador) considerado el mejor para esta aplicación es la unidad de 7,5 caballos de fuerza "Baldor EM3770T". El número de especificación es 07H002X790, y es un dispositivo trifásico de 230/460 voltios 60Hz, 19 / 9.5 amp, 1770 rpm, factor de potencia 0.81.

El sitio web de Baldor es [www.baldor.com](http://www.baldor.com/) y los siguientes detalles deben considerarse cuidadosamente antes de intentar cualquier adaptación de un motor costoso. Las siguientes fotografías de construcción se presentan aquí con el amable permiso de Ashweth del Grupo EVGRAY.

La placa final del motor de accionamiento necesita ser retirada y el rotor levantado. Se necesita un cuidado considerable al hacer esto, ya que el rotor es pesado y no debe arrastrarse a través de los devanados del estator, ya que esto los dañaría.

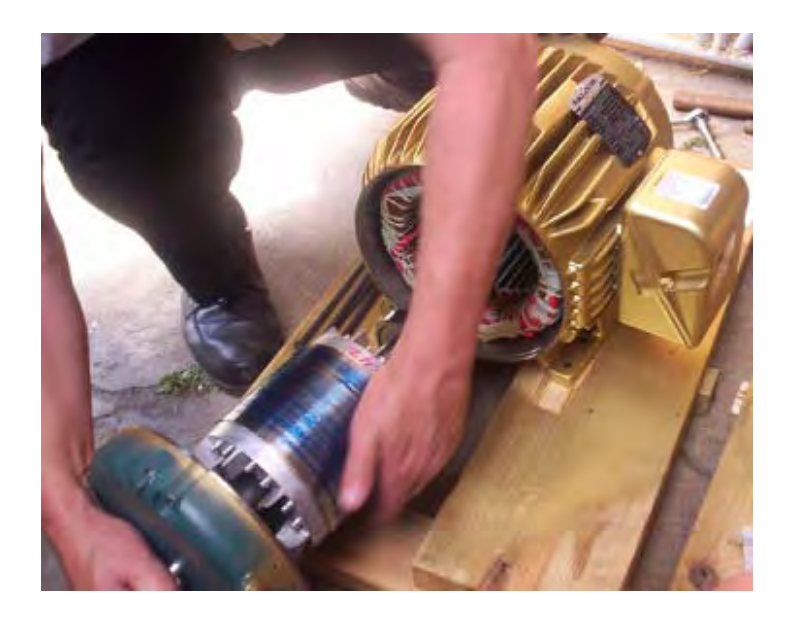

La segunda placa final se retira y se coloca en el extremo opuesto de la carcasa del estator:

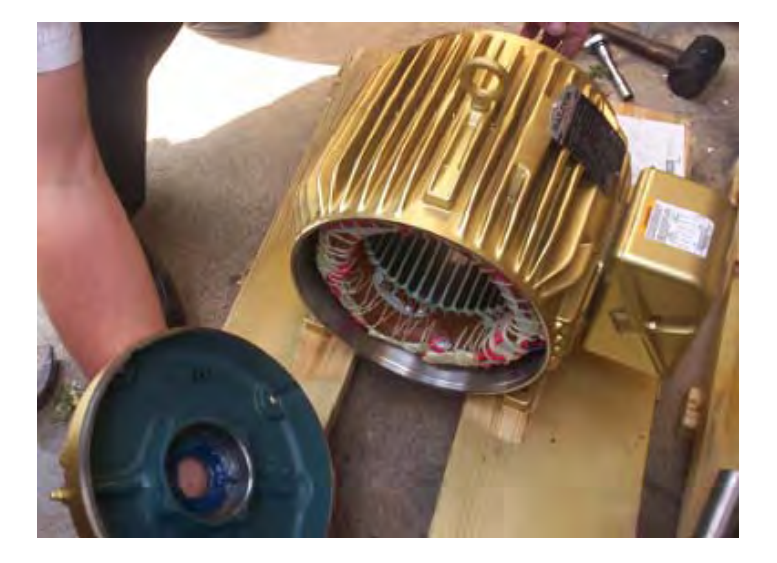

El ventilador se retira ya que no es necesario y solo causa un arrastre innecesario, y el rotor se inserta de forma opuesta a la forma en que se retiró. Es decir, la carcasa ahora es al revés en relación con el rotor, ya que el rotor se ha girado 180 grados antes de ser reemplazado. La misma parte del eje del rotor pasa a través de la misma placa final que antes, ya que las placas finales también se han intercambiado. Las placas finales están atornilladas en su posición y el eje del rotor gira para confirmar que todavía gira tan libremente como antes.

Para reducir la fricción a un mínimo absoluto, los cojinetes del motor deben limpiarse a un nivel excepcional. Hay varias formas de hacer esto. Una de las mejores es usar un aerosol limpiador de carburador de la tienda local de accesorios para automóviles. Rocíe dentro de los rodamientos para eliminar toda la grasa empaquetada. El aerosol se evapora si se deja durante unos minutos. Repita esto hasta que el eje gire perfectamente, luego ponga una (y solo una) gota de aceite liviano en cada rodamiento y no use WD40 ya que deja una película residual. El resultado debería ser un eje que gire absolutamente perfectamente.

El siguiente paso es conectar los devanados de las dos unidades. El motor (el "primer motor") está cableado para una operación de 480 voltios. Esto se realiza conectando los terminales de bobinado 4 a 7, 5 a 8 y 6 a 9 como se muestra a continuación. El diagrama muestra 120 voltios CA como la fuente de alimentación. Esto se debe a que el diseño RotoVerter hace que el motor funcione a una entrada mucho más baja de lo que pretendían los diseñadores de motores. Si este motor funcionara de la manera estándar, se conectaría un suministro trifásico de 480 voltios a los terminales 1, 2 y 3 y no habría condensadores en el circuito.

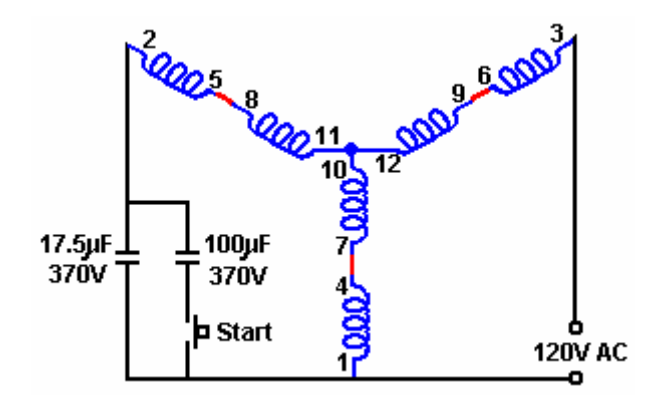

Se sugiere que el puente de los devanados del motor se realice de manera más ordenada quitando la cubierta de la caja de conexiones y perforando a través de ella para llevar las conexiones hacia afuera a los conectores externos, saltando cuidadosamente para mostrar claramente cómo se han realizado las conexiones para cada unidad, y para permita modificaciones fáciles si se decide cambiar el puente por algún motivo.

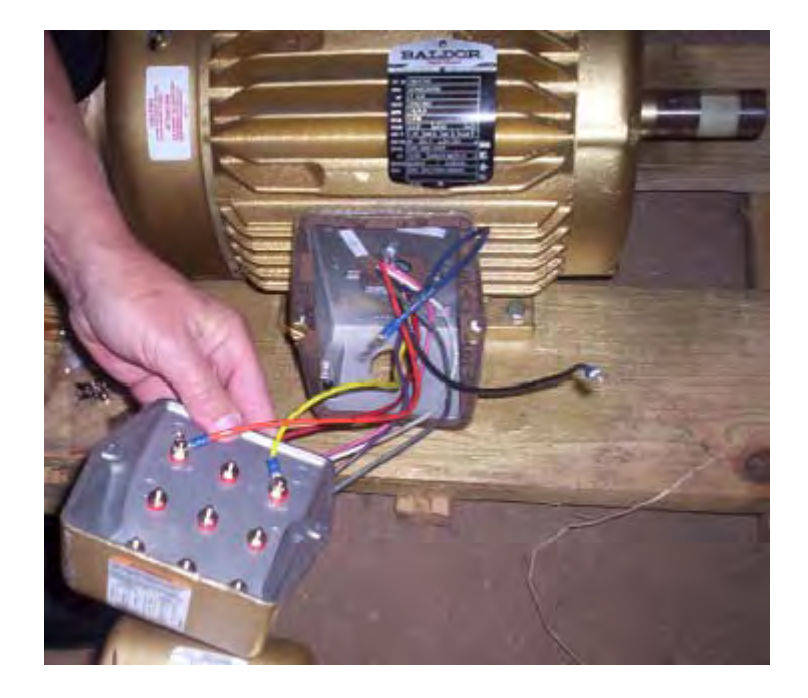

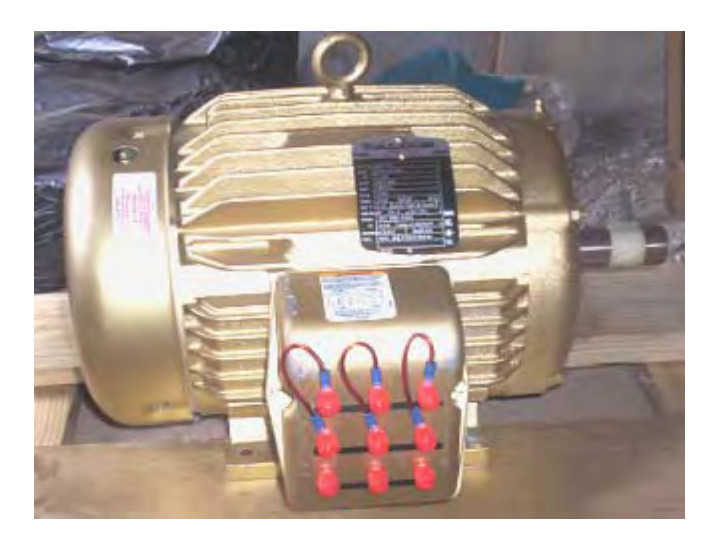

Lo mismo se hace para la unidad que se utilizará como alternador. Para aumentar el consumo de corriente permisible, los devanados de la unidad están conectados para dar el voltaje más bajo con los devanados conectados en paralelo como se muestra a continuación con los terminales 4,5 y 6 unidos, 1 conectado a 7, 2 conectado a 8 y 3 conectado a 9 Esto proporciona una salida trifásica en los terminales 1, 2 y 3. Esto se puede utilizar como una salida de CA trifásica o como tres salidas de CA monofásicas, o como una salida de CC conectándola como se muestra aquí:

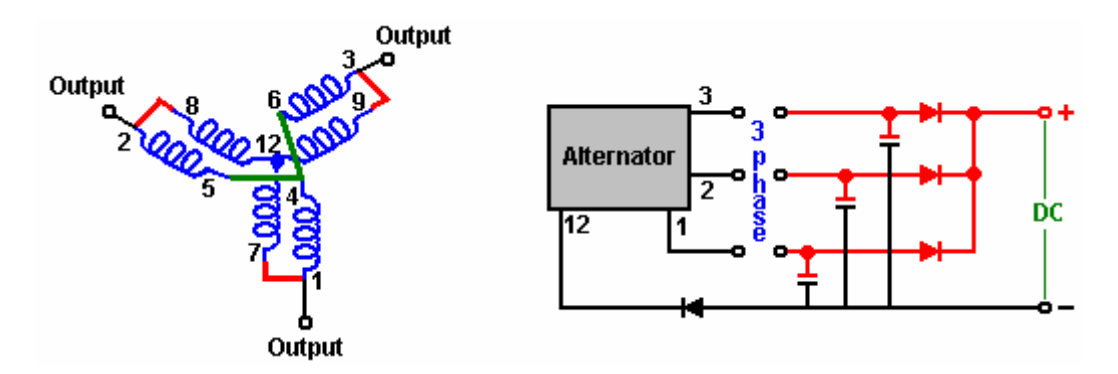

El motor y el alternador se montan de forma segura en una alineación exacta y se acoplan entre sí. La conmutación de la dirección de la carcasa en el motor de accionamiento permite que todos los puentes estén en el mismo lado de las dos unidades cuando están acopladas, una frente a la otra:

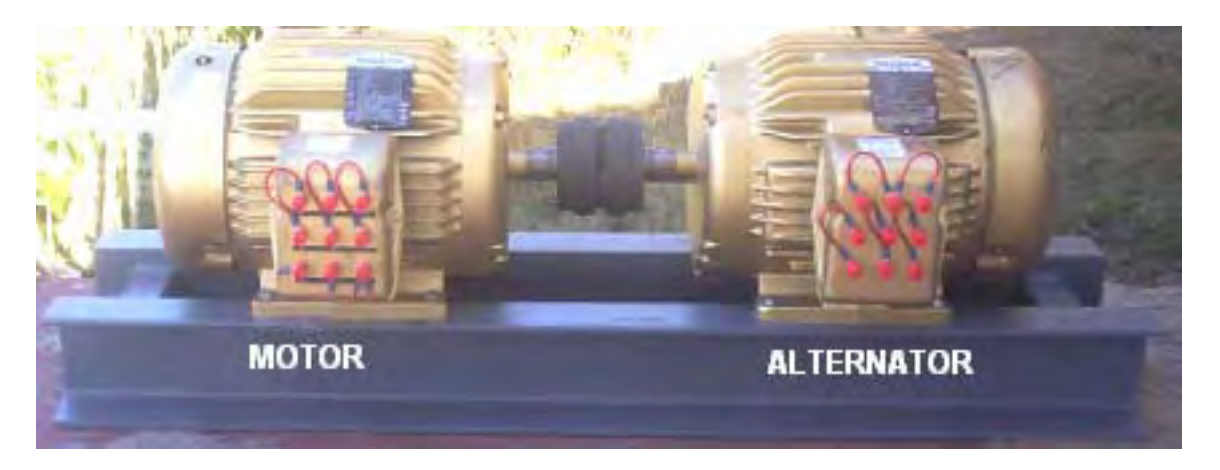

La unidad de entrada puede ser de un inversor accionado por una batería cargada a través de un panel solar. El sistema necesita ser "ajustado" y probado. Esto implica encontrar el mejor condensador de "arranque" que se conectará al circuito durante unos segundos en el arranque, y el mejor valor del condensador de "funcionamiento".

Para resumir: este dispositivo toma una entrada de CA de 110 voltios de baja potencia y produce una salida eléctrica de potencia mucho más alta que se puede usar para alimentar cargas mucho mayores de las que podría alimentar la entrada. La potencia de salida es mucho más alta que la potencia de entrada. Esta es energía libre bajo cualquier nombre que desee aplicarle. Una ventaja que debe destacarse es que se necesita muy poco en cuanto a la construcción, y se utilizan motores estándar. Además, no se necesitan conocimientos de electrónica, lo que hace que este sea uno de los dispositivos de energía libre más fáciles de construir disponibles en la actualidad. Una pequeña desventaja es que el ajuste del motor "Prime Mover" depende de su carga y la mayoría de las cargas tienen diferentes niveles de potencia requerida de vez en cuando. También se puede usar un motor de CA de 220 voltios si esa es la tensión de alimentación local.

No es esencial construir el RotoVerter exactamente como se muestra arriba, aunque esa es la forma más común de construcción. El motor Muller puede tener una potencia de 35 kilovatios cuando se construye con precisión como lo hizo Bill Muller. Por lo tanto, una opción es usar un motor Baldor puenteado como el motor de accionamiento "Prime Mover" y hacer que accione uno o más rotores estilo Muller Motor para generar la potencia de salida:

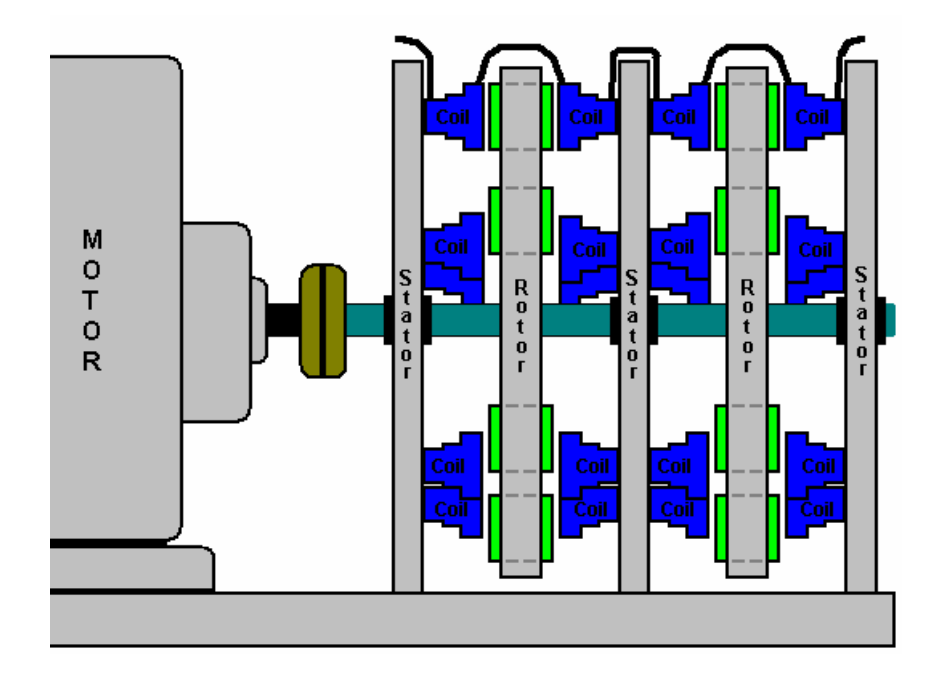

**T. J. Chorister** en Estados Unidos ha usado un circuito estilo Rotoverter desde hace algún tiempo. Utiliza un motor eléctrico trifásico de 200 V accionado por una red monofásica de 120 V y 60 Hz. Él dice: El cable caliente pasa directamente a una fase, y también pasa a través de un condensador de "ejecución" a la segunda fase, también a través de un inductor a la tercera fase. Debe experimentar con los valores del condensador y el inductor para obtener el funcionamiento más suave del motor. A menudo, ni siquiera necesitará un condensador de arranque conmutado. En general, un motor de una potencia generará aproximadamente las tres cuartas partes de una potencia. Sin embargo, la disposición será mucho más eficiente que un motor monofásico. No es necesario el neutro, pero asegúrese de utilizar una conexión a tierra conectada al bastidor del motor.

Los condensadores de funcionamiento pasan aproximadamente 1 amperio por cada 22 microfaradios de su capacidad, por lo que actúan como limitadores de corriente cuando están en serie en un circuito de CA. Los inductores deben tener un cable lo suficientemente grueso como para transportar la corriente que necesita el motor. No tengo pautas para los inductores, así que simplemente pruébelo (si puede medir una pierna del devanado del motor, entonces eso sería lo correcto para el inductor). El valor del inductor se ajusta por prueba y error hasta que encuentre el valor donde el motor funciona más suavemente.

Si se necesita un condensador de arranque, entonces solo ponga en paralelo un condensador de arranque y cambie y conecte una resistencia de purga al condensador de funcionamiento. El circuito es así:

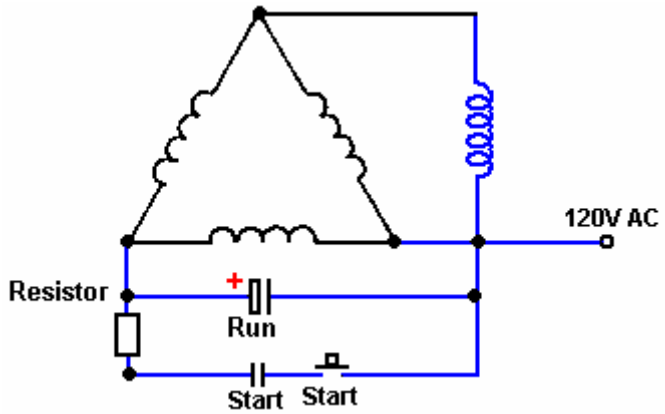

**Phil Wood** tiene muchos años de experiencia trabajando con todas las variedades de motores eléctricos, ha creado una variación de circuito muy inteligente para el sistema RotoVerter. Su diseño tiene un motor Prime Mover de 240 voltios accionado con 240 voltios de CA. El circuito revisado ahora tiene un arranque automático y proporciona una salida de CC adicional que puede usarse para alimentar equipos adicionales. Su circuito se muestra aquí:

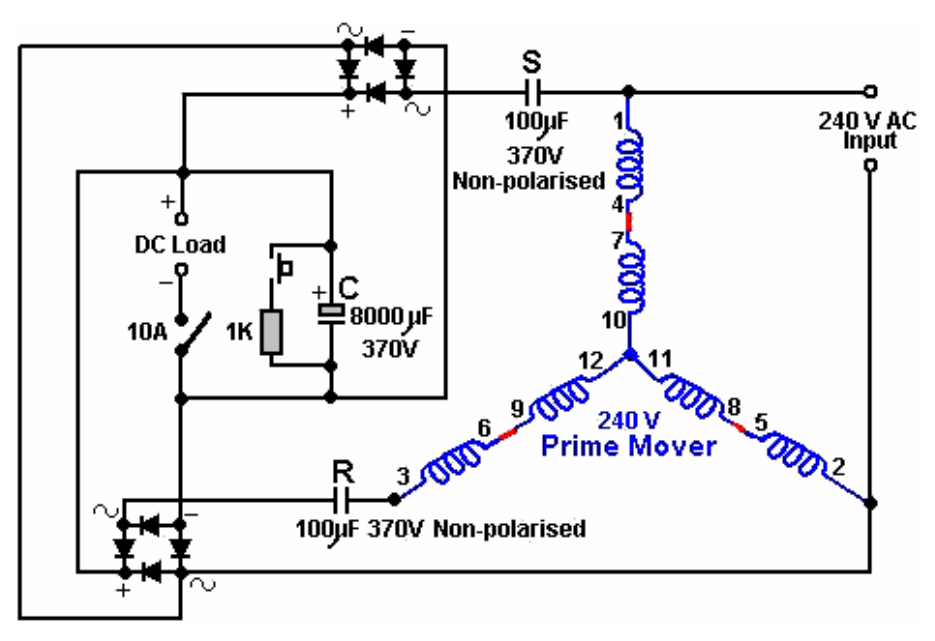

Phil especifica los puentes de diodos como 20 amp 400 voltios y el condensador de salida como 4000 a 8000 microfaradios 370 voltios en funcionamiento. El interruptor de ENCENDIDO / APAGADO en la salida de CC debe estar funcionando a 10 amp 250 voltios de CA. El circuito funciona de la siguiente manera:

El condensador de carga "C" debe descargarse completamente antes de arrancar el motor, por lo que se presiona el interruptor de botón para conectar la resistencia de 1K a través del condensador para descargarlo por completo. Si lo prefiere, puede omitir el interruptor de botón y la resistencia y cerrar el interruptor a la carga de CC antes de aplicar la entrada de CA. Luego se debe abrir el interruptor y conectar la CA. El condensador de arranque "S" y el condensador "R" funcionan a pleno potencial hasta que el condensador "C" comienza a cargarse. A medida que el condensador "C" pasa por su fase de carga, la resistencia a los condensadores "R" y "S" aumenta y su capacitancia potencial se reduce, siguiendo automáticamente la curva de capacitancia requerida para la operación adecuada del motor de CA en el arranque.

Después de unos segundos de tiempo de funcionamiento, se opera el interruptor de salida, conectando la carga de CC. Al variar la resistencia de la carga de CC, se puede encontrar el punto de sintonización correcto. En ese punto, la resistencia de carga de CC mantiene los condensadores "R" y "S" funcionando a un valor de capacitancia potencialmente bajo.

El funcionamiento de este circuito es único, con toda la energía que normalmente se desperdicia cuando se arranca el motor de CA, que se recoge en el condensador de salida "C". La otra ventaja es cuando una carga de CC se alimenta de forma gratuita mientras mantiene los condensadores "R" y "S" en su estado operativo óptimo. La resistencia de carga de CC debe ajustarse para encontrar el valor que permita la operación automática del circuito. Cuando se ha encontrado ese valor y se ha hecho una parte permanente de la instalación, el interruptor se puede dejar encendido cuando se arranca el motor (lo que significa que se puede omitir). Si el interruptor se deja encendido durante la fase de inicio, el capacitor "C" puede ser un valor más bajo si la resistencia de carga de CC es lo suficientemente alta como para permitir que el capacitor pase por su cambio de fase.

Los valores del capacitor que se muestran arriba fueron aquellos que funcionaron bien con el motor de prueba de Phil, que era una unidad de 240 voltios, 5 caballos de fuerza y tres bobinados. Bajo prueba, al conducir un ventilador, el motor consume un máximo de 117 vatios y se usó un taladro de 600 vatios de velocidad variable para la carga de CC. El motor funciona a su máximo potencial con este circuito.

El circuito necesitará diferentes condensadores para funcionar con un suministro de CA de 120 voltios. Los valores reales se determinan mejor probando con el motor que se utilizará, pero el siguiente diagrama es un punto de partida realista:

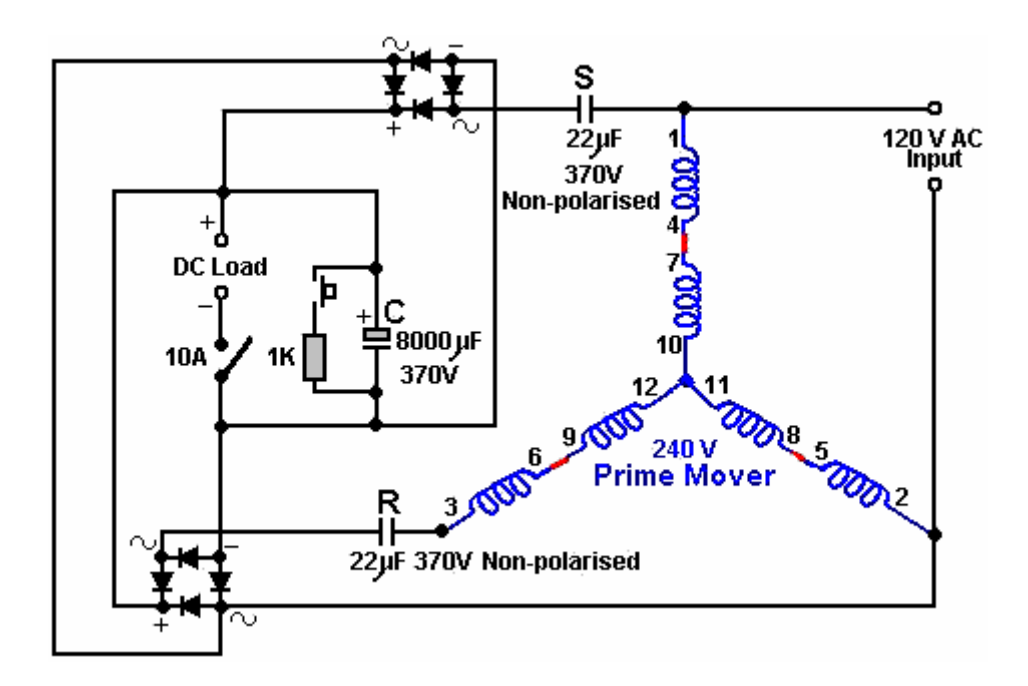

El motor de 120 V CA funciona de manera muy suave y silenciosa y solo consume 20 vatios de potencia de entrada.

Avanzando aún más en el diseño, Phil ahora ha producido un diseño extremadamente inteligente al introducir un motor / generador de CC adicional acoplado al motor "Prime Mover". El acoplamiento es nominalmente mecánico con los dos motores físicamente unidos entre sí con una correa y poleas, pero el enlace eléctrico es tal que los dos motores se sincronizarán automáticamente si se omite el enlace mecánico. Me gustaría expresarle mi agradecimiento por compartir esta información, diagramas y fotografías libremente.

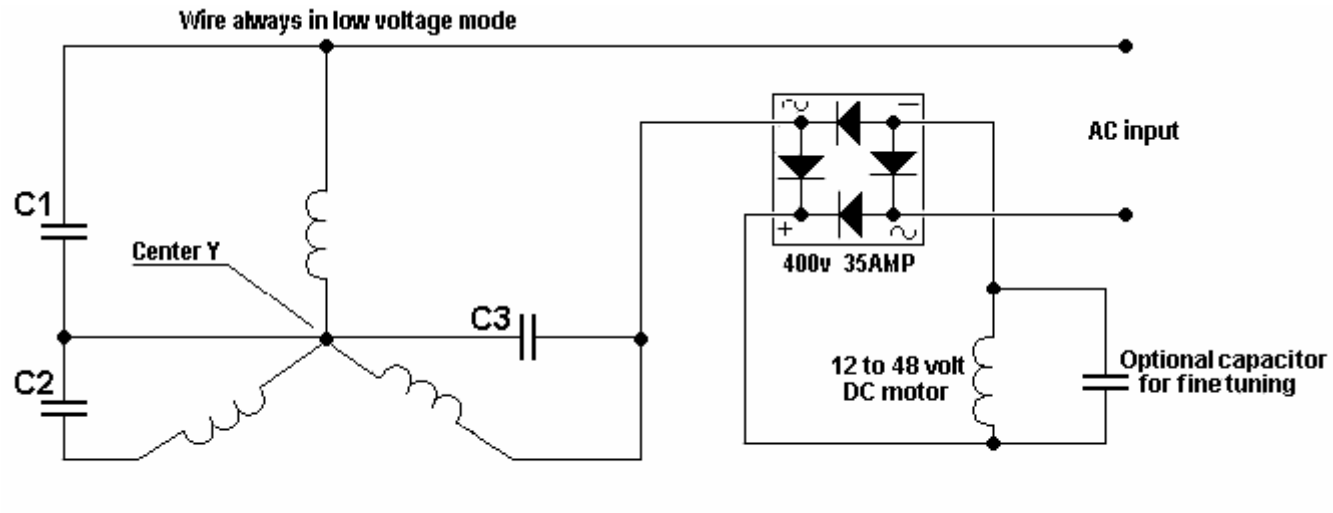

C1, C2 and C3 are all the same value between 10 uF and 47uF 400 V

**By Phil Wood** 

Este circuito es muy inteligente ya que el motor / generador de CC ajusta automáticamente el funcionamiento del motor de CA tanto en el arranque como bajo carga variable. Además, la selección de los condensadores no es tan crítica y no se necesita intervención manual al inicio. Además, el motor / generador de CC se puede utilizar como fuente adicional de electricidad.

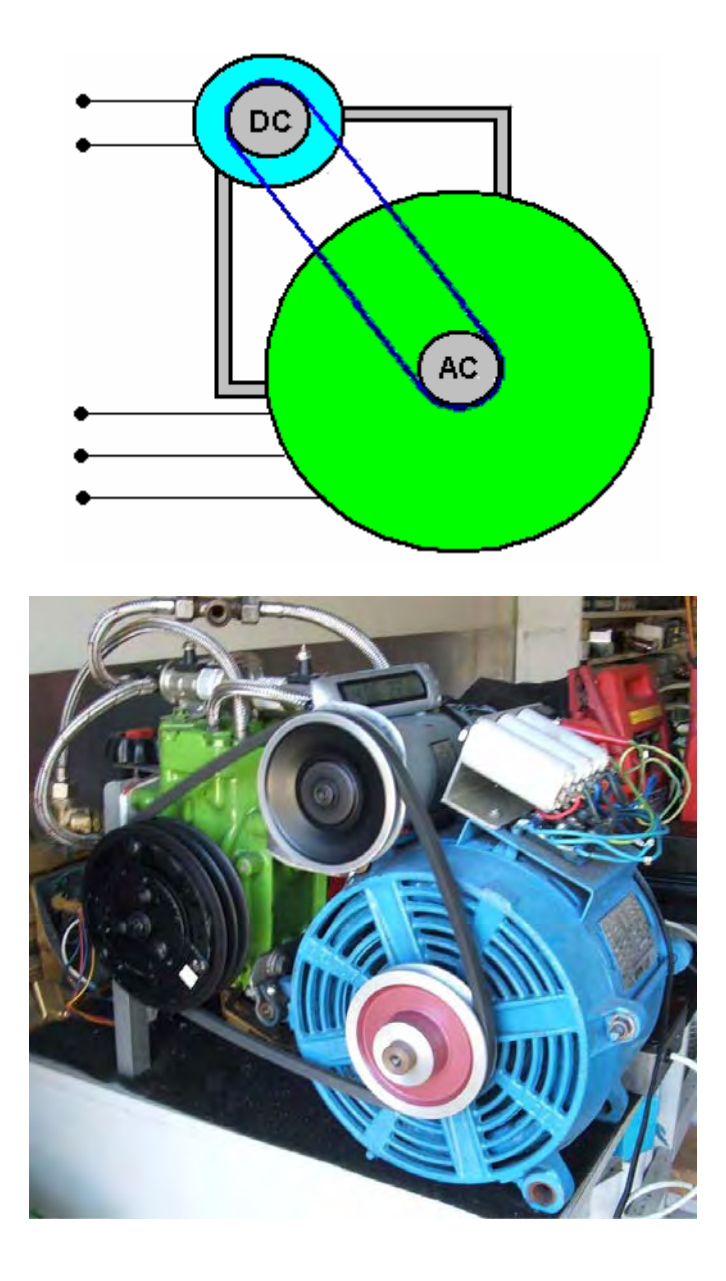

Como la carga en el motor de accionamiento es bastante baja debido a la muy alta eficiencia de la disposición RotoVerter, es perfectamente factible conducir todo el sistema con un inversor de baja potencia que funciona con una batería. Si eso se hace, entonces es posible usar dos baterías. Uno es cargado por el generador de CC mientras que el otro acciona el inversor. Luego, un circuito temporizador cambia las baterías de forma regular utilizando la conmutación de relé.

#### **Recolección de energía extra**

David Kousoulides ha desarrollado un circuito adicional muy efectivo. Este circuito permite que se extraiga corriente adicional de un RotoVerter mientras está en funcionamiento, sin aumentar la potencia de entrada necesaria para conducir el RotoVerter. El circuito de David se puede usar con una amplia gama de sistemas, pero aquí se muestra como una adición al sistema RotoVerter, aumentando su eficiencia aún más que antes.

Como es común con muchos circuitos efectivos, es básicamente muy simple y su funcionamiento aparente se explica fácilmente. El objetivo es extraer corriente adicional del RotoVerter y usar esa corriente para cargar una o más baterías, sin cargar el RotoVerter. El despegue actual tiene la forma de una serie rápida de pulsos de corriente que se pueden escuchar como una serie de clics débiles cuando se alimentan a la batería.

Examinemos el circuito sección por sección:

Primero, comenzamos con un motor trifásico estándar "listo para usar". En este ejemplo, el motor es un motor de 7.5 caballos de fuerza, que cuando se cablea en modo RotoVerter, usando solo un suministro monofásico como se muestra aquí, solo consume una cantidad muy baja de energía cuando está funcionando, especialmente si el suministro monofásico es aproximadamente 25% de la tensión nominal del motor:

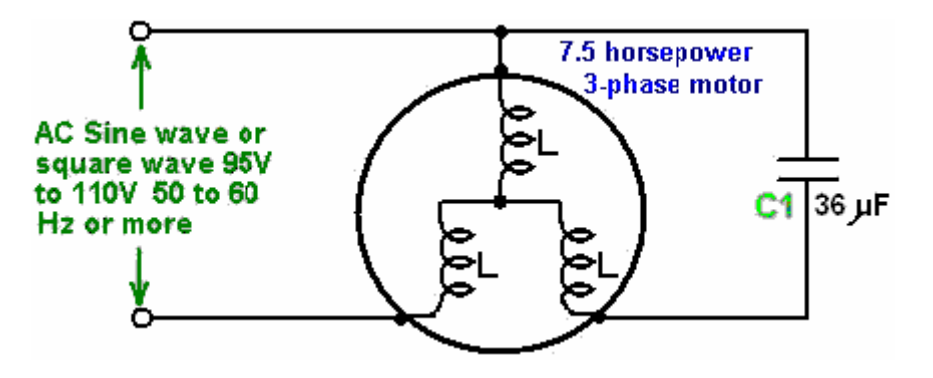

Debido a que el consumo de energía en funcionamiento es muy bajo, es posible hacer funcionar este motor desde un inversor estándar alimentado por batería, pero el consumo de corriente en el arranque es de unos 17 amperios, por lo que la red se utiliza para arrancar el motor y luego El motor pasa de la red al inversor. El inversor también permite una medición fácil de la entrada de energía y facilita el cálculo de la eficiencia energética general del sistema.

Hay un dispositivo de extracción de energía llamado "enchufe de diodo", que a pesar de su aparente simplicidad, en realidad es mucho más sutil en su funcionamiento de lo que parecería de un vistazo rápido al circuito:

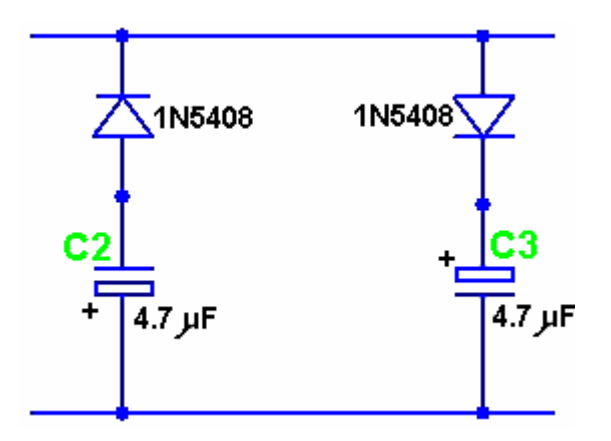

Este circuito ha sido presentado como un circuito de dominio público no protegido por derechos de autor por Héctor Pérez Torres y es capaz de extraer energía de una gama de sistemas diferentes, sin afectar esos sistemas o aumentar su consumo de energía. En el circuito que se presenta a continuación, solo se utiliza la primera mitad del enchufe del diodo, aunque quizás debería enfatizarse que sería perfectamente factible aumentar aún más la eficiencia del circuito agregando componentes adicionales para duplicar la alimentación de la batería , dibujando en ambas partes del circuito de enchufe de diodo. Para mayor claridad, esto no se muestra aquí, pero debe entenderse que es una extensión posible, y de hecho deseable, de los circuitos descritos aquí.

Cuando el motor está funcionando, se desarrollan altos voltajes en los devanados del motor. Como solo se muestra aquí la primera mitad del enchufe del diodo, capturaremos y utilizaremos los voltajes negativos. Estos pulsos negativos se recogen, se almacenan en un condensador y se usan para cargar una batería usando el siguiente circuito:

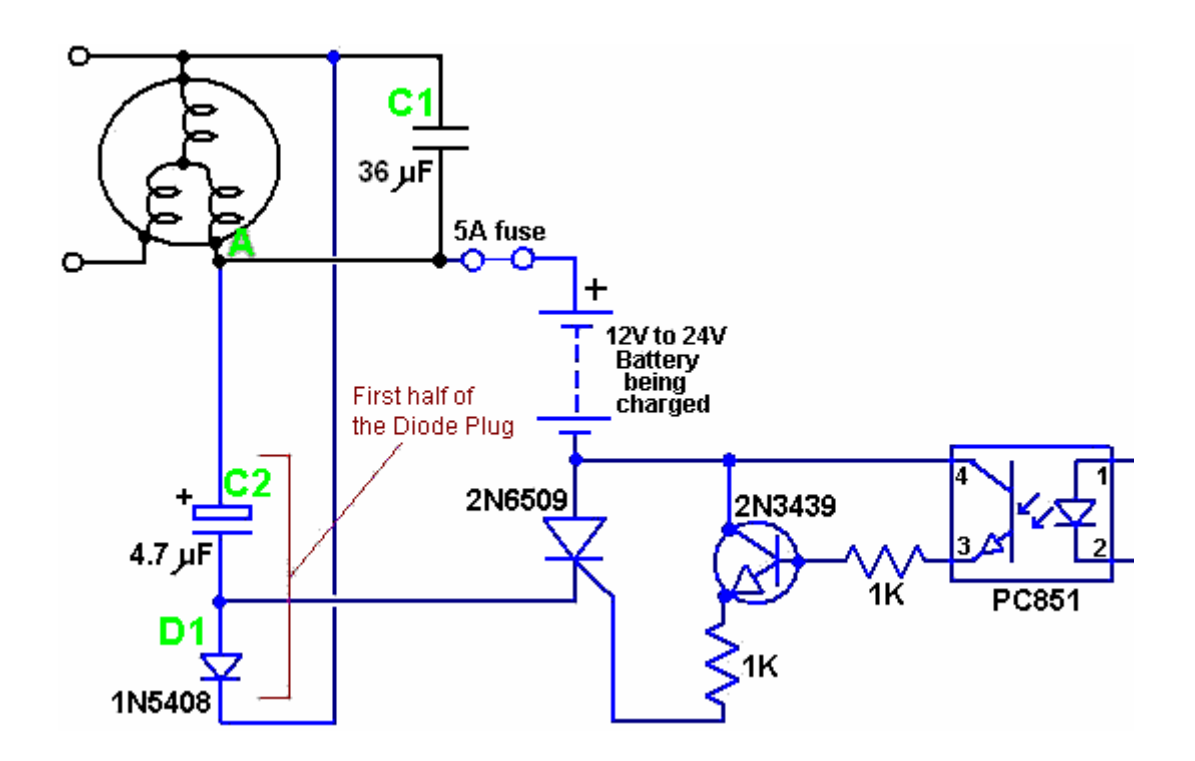

Aquí tenemos el mismo circuito RotoVerter que antes, con un alto voltaje desarrollado a través del condensador C1. La sección de carga de la batería es un circuito de flotación libre conectado al punto A del motor. El diodo de alto voltaje D1 se usa para alimentar impulsos negativos al condensador C2, lo que hace que se acumule una gran carga en ese condensador. En el momento apropiado, se activa el optoaislador PC851. Esto alimenta una corriente en la base del transistor 2N3439, encendiéndola y disparando el tiristor 2N6509. Esto efectivamente cambia el condensador C2 a través de la batería, que descarga el condensador en la batería. Esto alimenta un pulso de potencia de carga sustancial en la batería. A medida que cae el voltaje del condensador, el tiristor no tiene corriente y se apaga automáticamente. La secuencia de carga para el condensador comienza nuevamente con el siguiente pulso de los devanados del motor.

La única otra cosa que debe arreglarse es la activación del optoaislador. Esto debe hacerse en el pico de un voltaje positivo en los devanados del motor y se ha construido así:

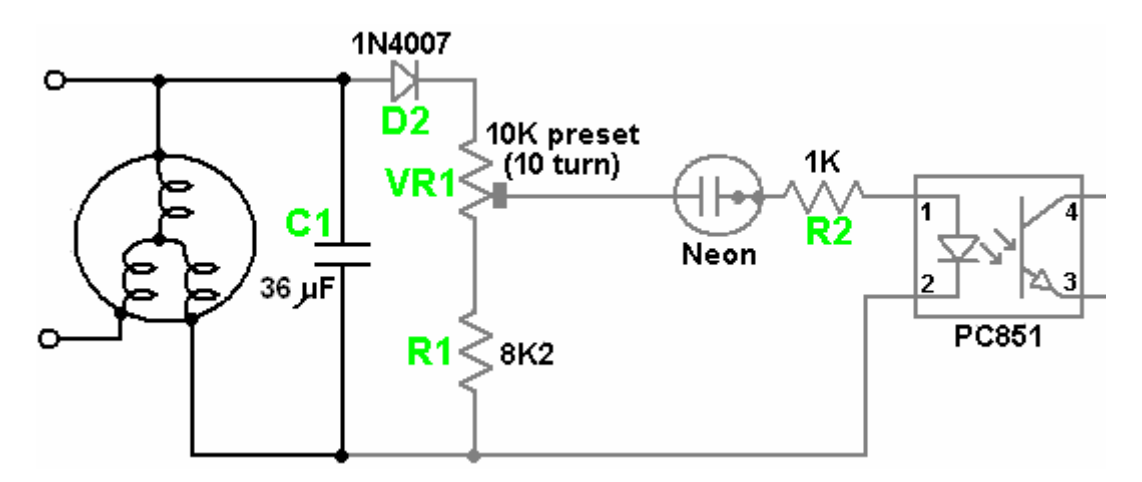

Aquí, tenemos el motor RotoVerter como antes, con el voltaje desarrollado en C1 que se utiliza para activar el opto-aislador en el momento apropiado. El diodo D2, la resistencia preestablecida VR1 y la resistencia R1 detectan el voltaje en C1. Estos colocan una carga de unos 18.2K ohmios en el condensador C1 ya que el neón tiene una resistencia muy alta cuando no se conduce. La resistencia preestablecida de diez vueltas se ajusta para hacer que el neón se dispare en el pico de la onda de voltaje proveniente del motor. Aunque el tornillo de ajuste de la mayoría de las resistencias preestablecidas está completamente aislado de la resistencia, se recomienda que el ajuste del tornillo se realice utilizando un destornillador de tipo de probador principal aislado, o una herramienta de ajuste de núcleo de plástico sólido.

El circuito para probar la mitad del enchufe del diodo es entonces:

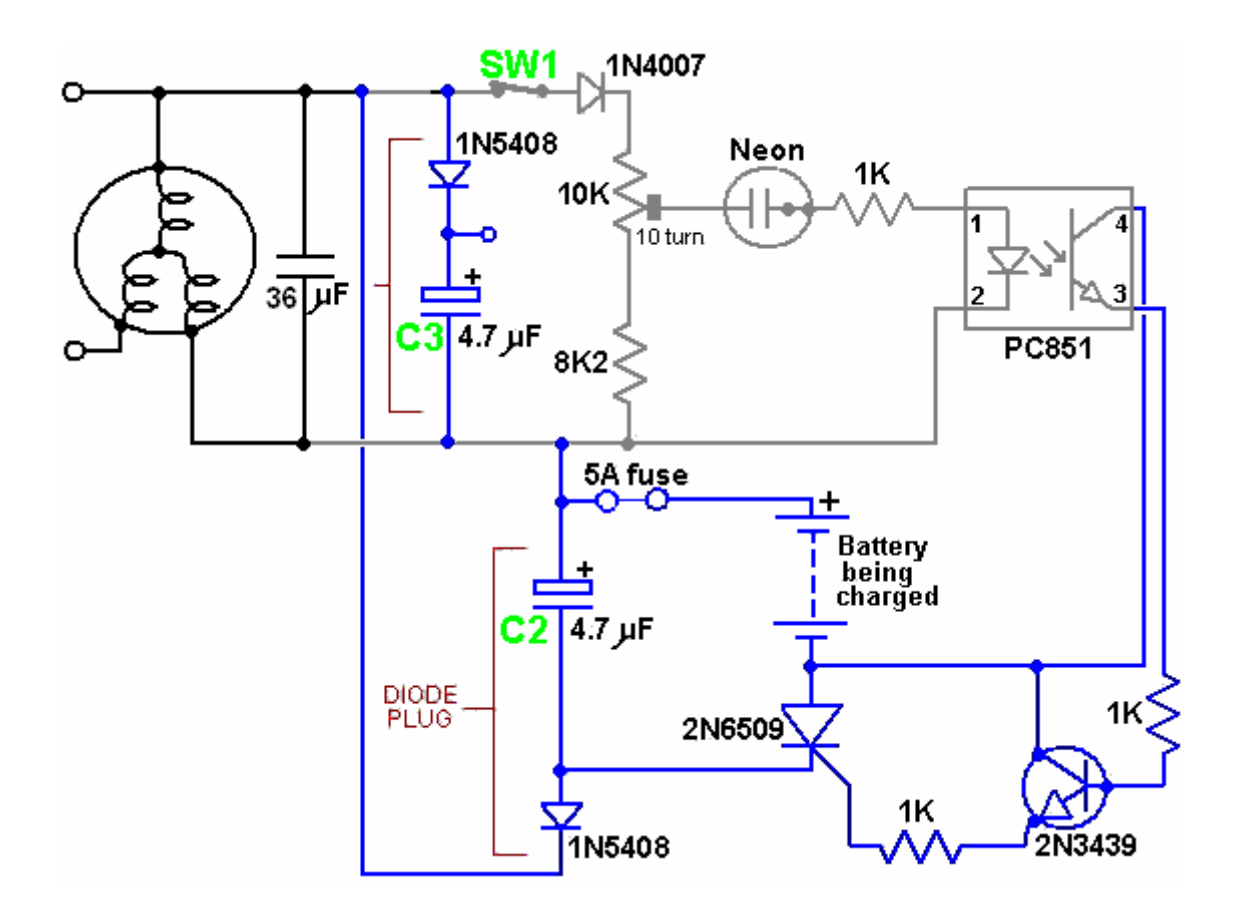

El interruptor SW1 se incluye para que la sección de carga se pueda apagar en cualquier momento y este interruptor no se debe cerrar hasta que el motor alcance la velocidad máxima. Todas las conexiones de cables deben hacerse antes de que se aplique energía al circuito. El condensador C1, que se muestra como 36 microfaradios, tiene un valor que está optimizado para el motor particular que se utiliza y normalmente estará en el rango de 17 a 24 microfaradios para un motor bien preparado. El motor utilizado para este desarrollo fue recuperado de un depósito de chatarra y no estaba preparado de ninguna manera.

El valor del condensador C2 puede aumentarse experimentando para encontrar a qué valor se mata la resonancia y la sección de carga comienza a extraer corriente adicional del suministro. Cabe señalar que muchos tiristores nuevos (Rectificadores controlados de silicio o "SCR") están defectuosos cuando se suministran (a veces hasta la mitad de los suministrados pueden estar defectuosos). Por lo tanto, es importante probar el tiristor que se utilizará en este circuito antes de instalarlo. El circuito que se muestra a continuación se puede usar para la prueba, pero debe enfatizarse que incluso si el componente pasa la prueba, eso no garantiza que funcionará de manera confiable en el circuito. Por ejemplo, mientras que los tiristores 2N6509 son generalmente satisfactorios, se ha encontrado que los tipos C126D no lo son. Un tiristor que pasa la prueba aún puede funcionar de manera impredecible con disparadores falsos.

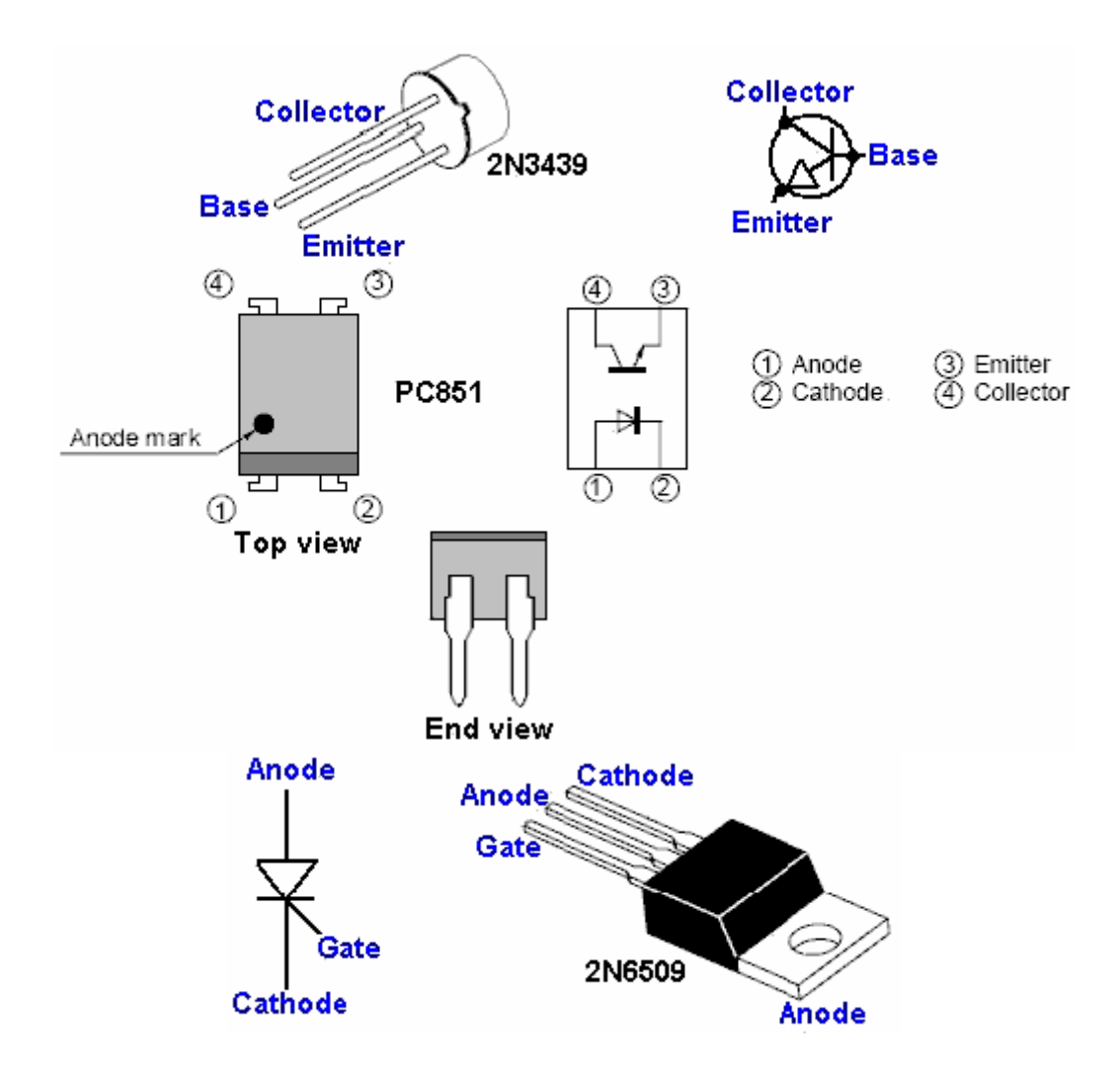

Tenga en cuenta que el paquete 2N6509 tiene el ánodo conectado dentro de la carcasa a la pestaña de montaje de metal.

#### **Lista de componentes:**

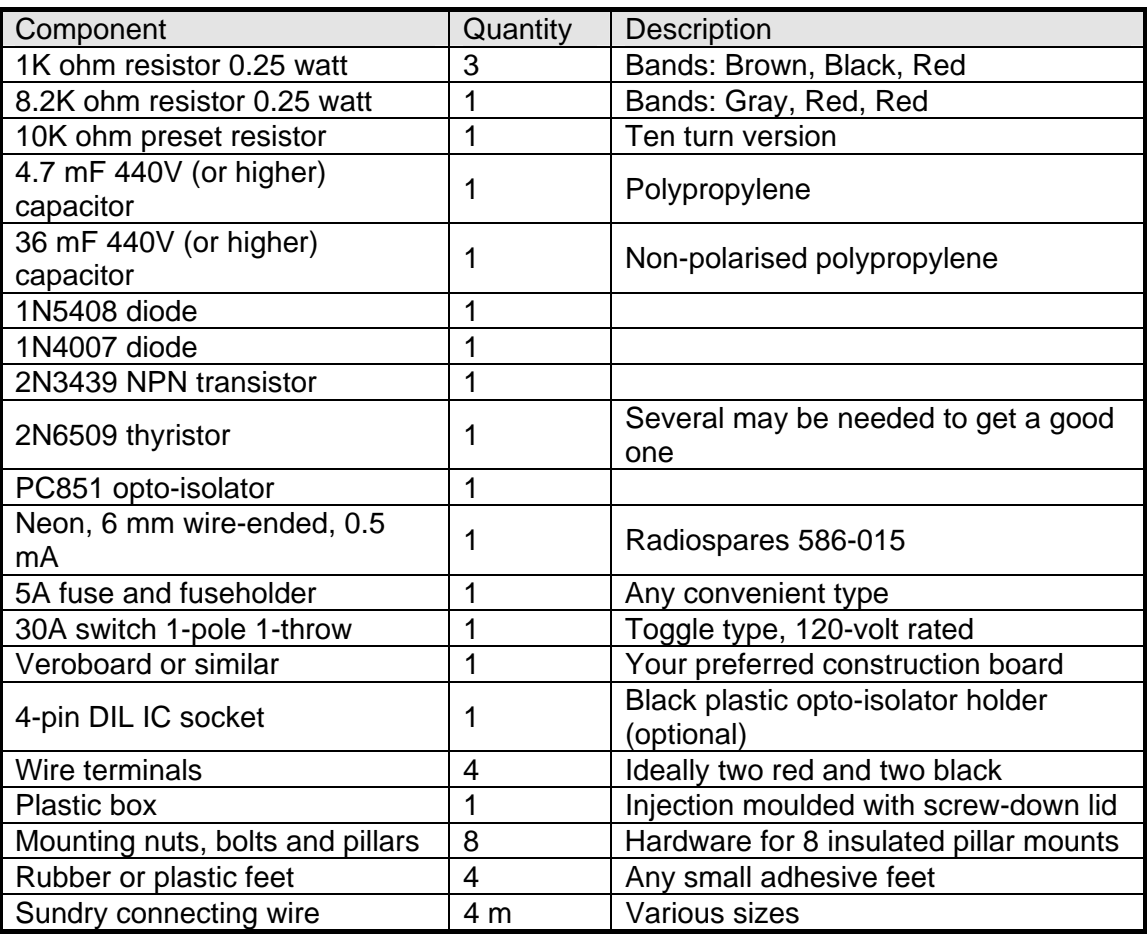

Al usar y probar este circuito, es importante que todos los cables estén conectados de forma segura antes de arrancar el motor. Esto se debe a que se generan altos voltajes y la creación de chispas al hacer las conexiones no le hace ningún bien a ninguno de los componentes. Si el circuito se va a apagar mientras el motor todavía está en funcionamiento, entonces el interruptor SW1 está ahí solo para ese propósito.

La técnica de operación es la siguiente:

Antes de arrancar el motor, ajuste el control deslizante de la resistencia preestablecida VR1 al extremo de la resistencia fija de su recorrido. Esto asegura que el circuito de carga no funcionará ya que el neón no se disparará. Encienda el circuito y comience a ajustar la resistencia preestablecida muy lentamente hasta que el neón comience a parpadear ocasionalmente. No debe haber una carga mayor en el motor y, por lo tanto, no se extrae corriente extra del suministro de entrada.

Si hay un aumento en la carga, podrá saber por la velocidad del motor y el sonido que produce. Si hay un aumento en la carga, apague VR1 y verifique la construcción del circuito. Si no aumenta la carga, continúe girando VR1 lentamente hasta llegar a una posición donde el neón permanezca encendido todo el tiempo. Debería ver que el voltaje a través de la batería que se está cargando aumenta sin ningún efecto de carga en el motor.

Si utiliza un osciloscopio en este circuito, recuerde que no hay voltaje de referencia "tierra" y que el circuito no está aislado.

Aquí hay una foto de la construcción real del tablero de David. Hay varias formas de construir cualquier circuito. Este método de construcción particular utiliza una placa de matriz simple para mantener los componentes en posición y la mayor parte de las interconexiones se realizan debajo de la placa. El condensador de recogida de carga está hecho aquí de dos condensadores de polipropileno de 440 voltios separados conectados en paralelo. David ha optado por usar un diodo separado en cada condensador ya que esto tiene el efecto de duplicar la capacidad de transporte de corriente de un solo diodo y es una técnica popular en los circuitos de carga de pulsos donde a veces varios diodos están conectados en paralelo.

David ha incluido un disipador de calor, que marca como "no obligatorio", pero notará que hay aislamiento entre el SCR y el disipador de calor. Las "arandelas" de mica disponibles de los proveedores de semiconductores son particularmente buenas para esto, ya que la mica es un buen aislante y también conduce muy bien el calor.

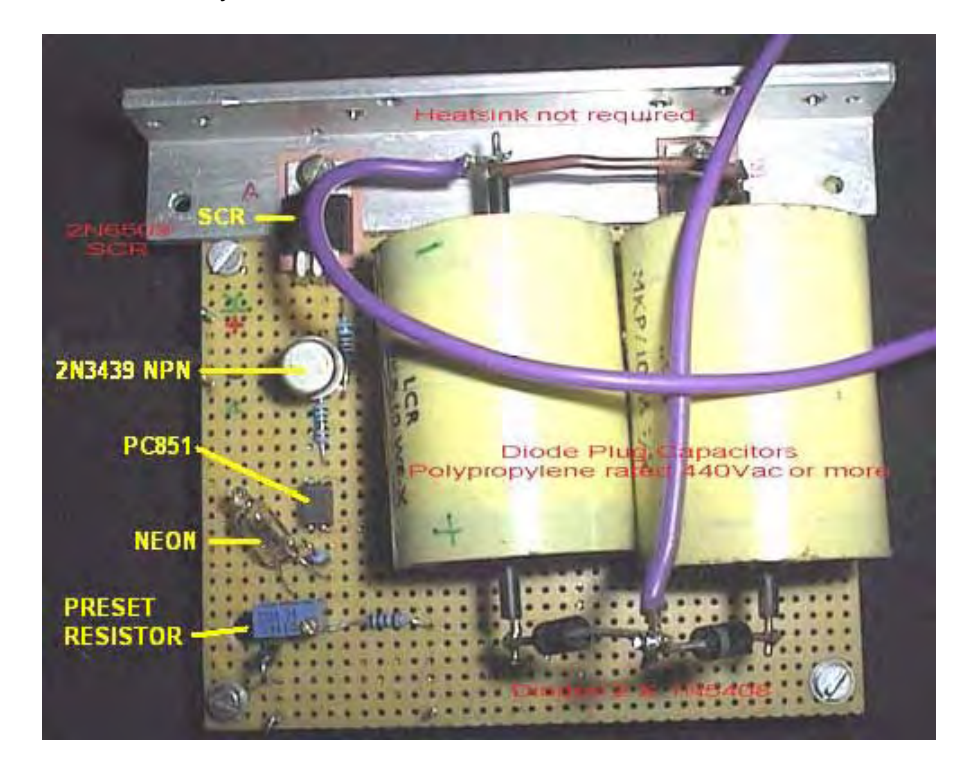

**Phil Wood** ha desarrollado un método particularmente efectivo para extraer el exceso de energía circulante resonante de un RotoVerter Prime Mover. Este es el circuito:

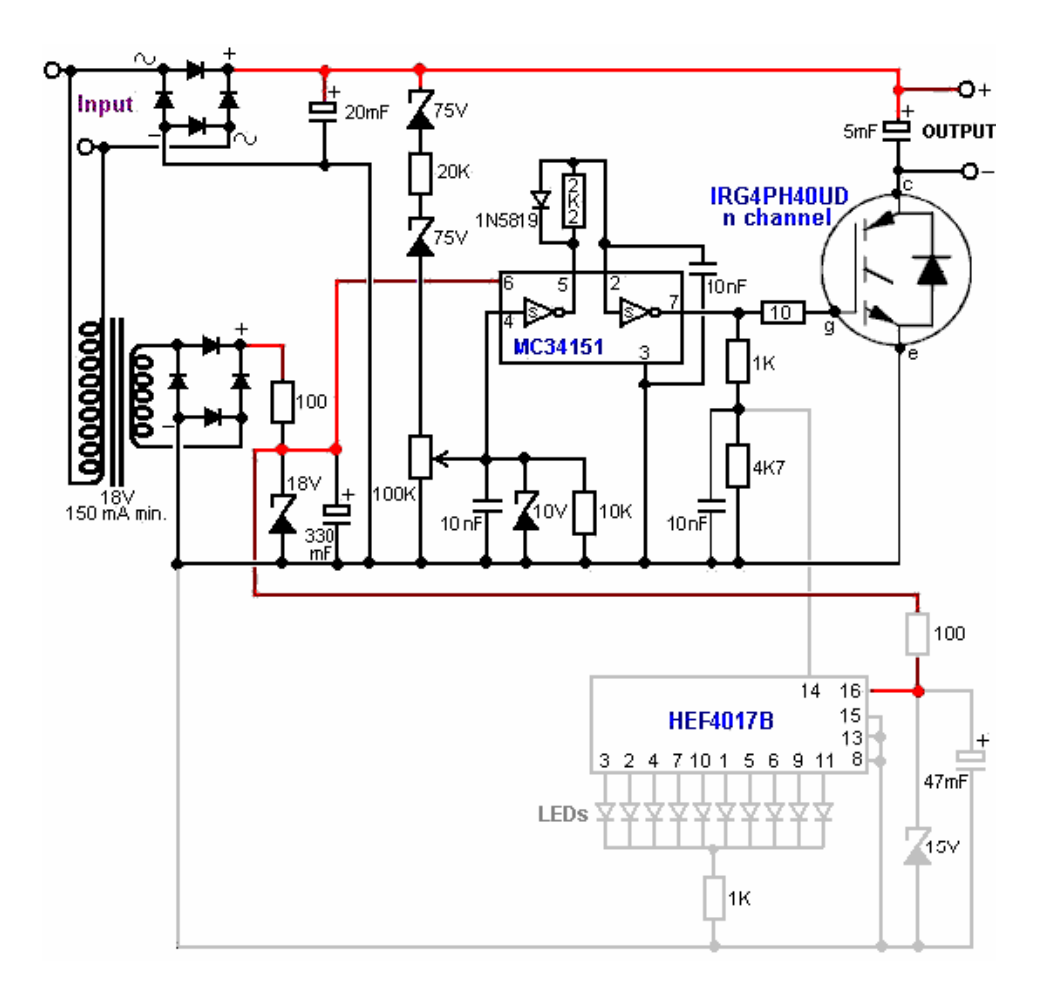

Se debe tener cuidado al construir este circuito. Por ejemplo, el rendimiento del circuito se muestra en un contador Johnson HEF4017B de 5 etapas, pero por alguna razón lunática, la designación 4017 también se usa para un chip completamente diferente del mismo tamaño y número de pines DIL, es decir, el "CMOS high- flip-flop hexagonal de velocidad con Reset ", una acción definitivamente digna de un premio de estupidez. Otro punto a tener en cuenta es que el diodo 1A 1N5819 es un componente de barrera Schottky de muy alta velocidad.

La operación del circuito es la siguiente: la entrada del motor del Rotovertor es reducida por un transformador para dar una salida de CA de 18 voltios (nominal), que luego es rectificada por un puente rectificador estándar y la salida suavizada por un voltaje de 18 voltios diodo zener y un condensador de suavizado de 330 mF, y se usa para alimentar el chip MC34151. Esta línea de fuente de alimentación de CC se cae y estabiliza aún más mediante un diodo zener de 15 voltios y un condensador de 47 mF y se utiliza para alimentar el chip de pantalla LED HEF4017B.

La entrada RotoVerter sin procesar también se toma directa y rectificada por un segundo puente de diodos rectificadores de 400 voltios y 35 amperios y se alisa con un condensador de 20 mF con una clasificación de alto voltaje. Debe entenderse que el sistema RotoVerter puede producir sobretensiones considerables de vez en cuando, por lo que este circuito debe ser capaz de manejar y beneficiarse de estas sobretensiones. Esta es la razón por la cual se seleccionó el dispositivo IRG4PH40UD IGBT (aparte de su precio muy razonable) ya que es robusto y puede manejar altos voltajes.

La CC de alto voltaje resultante es tomada por la cadena de componentes, dos diodos zener de 75 voltios, una resistencia de 20K y una resistencia variable de 100K. El voltaje desarrollado en el control deslizante de esta resistencia variable se carga con una resistencia de 10K y se limita con un diodo zener de 10 voltios, y se desacopla con un condensador de 10nF antes de pasar al chip de controlador dual MOSFET de alta velocidad MC34151. Ambos controladores se utilizan para agudizar el pulso y conducir el IGBT limpiamente. El resultado es una salida que es una serie de pulsos de CC. El funcionamiento del circuito se puede ver con bastante claridad, gracias al circuito de visualización HEF4017B que activa una fila de LED, activada por la señal de puerta IGBT, dividida por el divisor de voltaje 1K / 4.7K desacoplado por el condensador de 10nF. Esta pantalla muestra claramente cuando

el IGBT está cambiando correctamente; en realidad, el circuito de la pantalla es un dispositivo bastante útil para las personas que no poseen un osciloscopio, no solo para este circuito, sino para una amplia gama de circuitos diferentes.

Aquí se muestra el diseño de la placa física para el circuito de Phil: como se verá en las notas sobre el diseño de la placa de Phil que se muestra arriba, el primero de los diodos zener de 75 voltios utilizados en la alimentación de energía directa RotoVerter, debe reemplazarse por un de 30 voltios. Zener si se utiliza un motor de 120 voltios en este circuito.

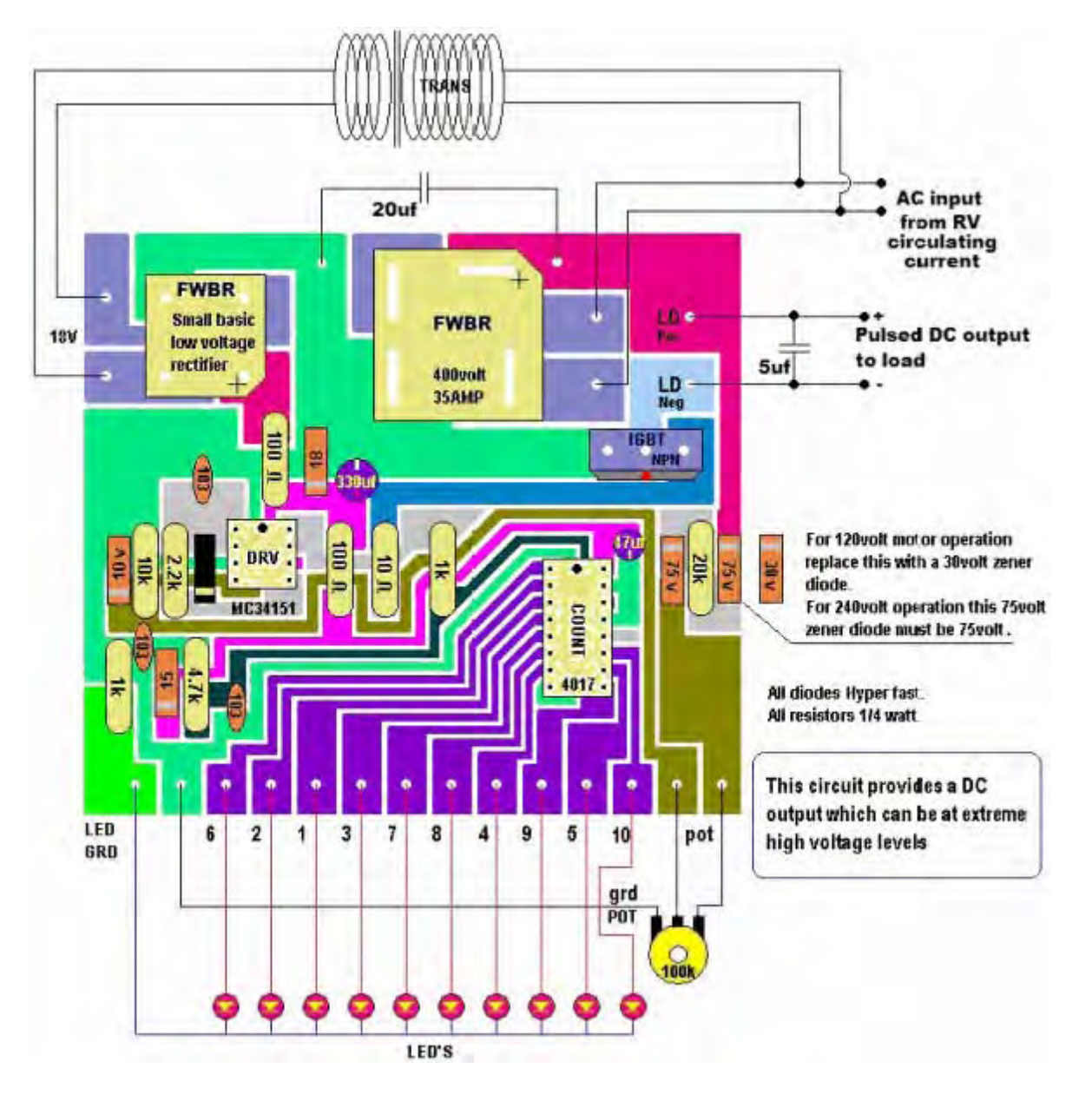

Otro punto importante que debe destacarse es que la salida de CC pulsada de este circuito puede estar a voltajes extremadamente altos y debe tratarse con mucho cuidado. Este no es un circuito para principiantes y cualquiera que no esté familiarizado con el manejo de altos voltajes necesita la supervisión de una persona con experiencia. Además, si este circuito o el RotoVerter está conectado a la red eléctrica, entonces no deben conectarse cables de tierra del osciloscopio, ya que el circuito puede estar a cien voltios o más por debajo del potencial de tierra.

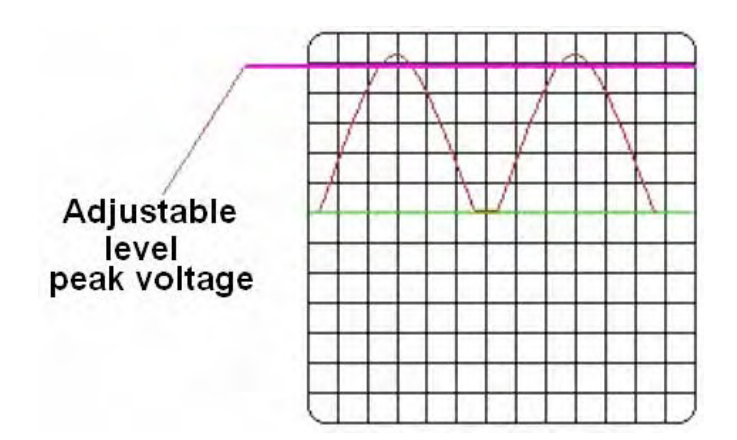

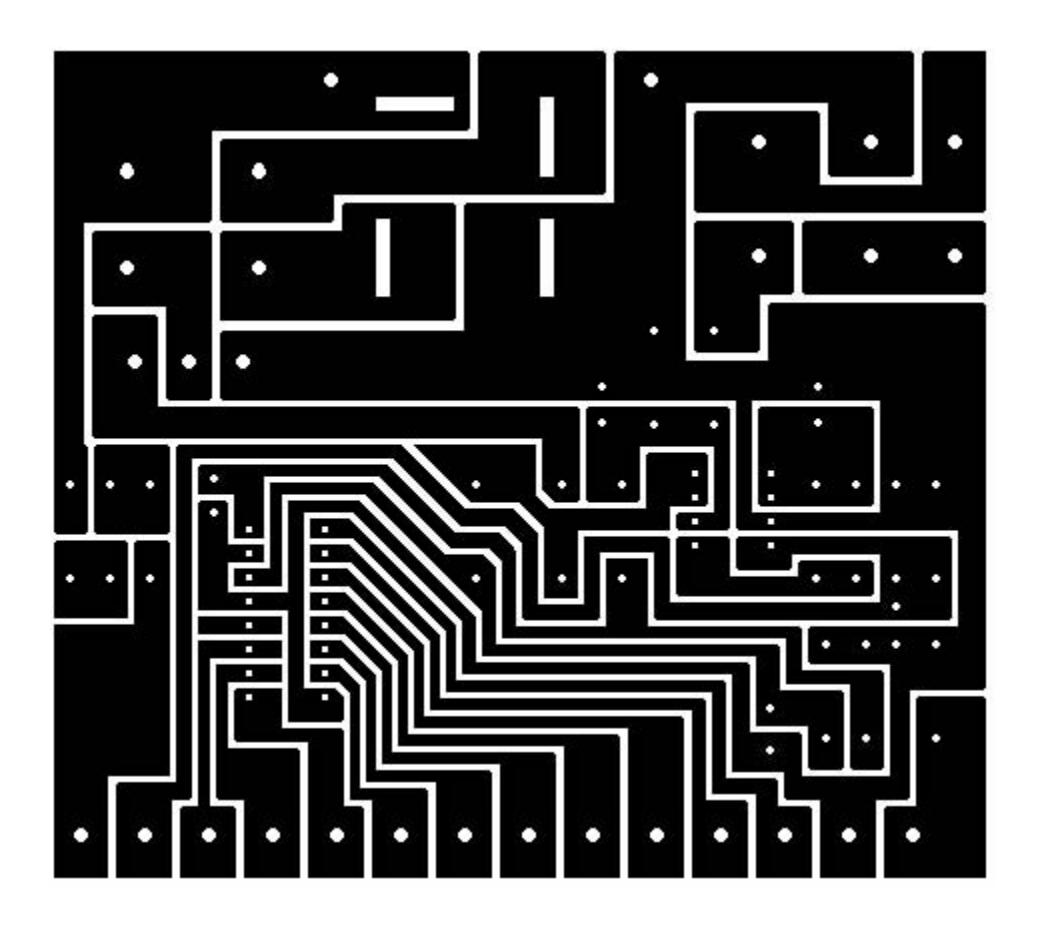

Y el embalaje de componentes es:

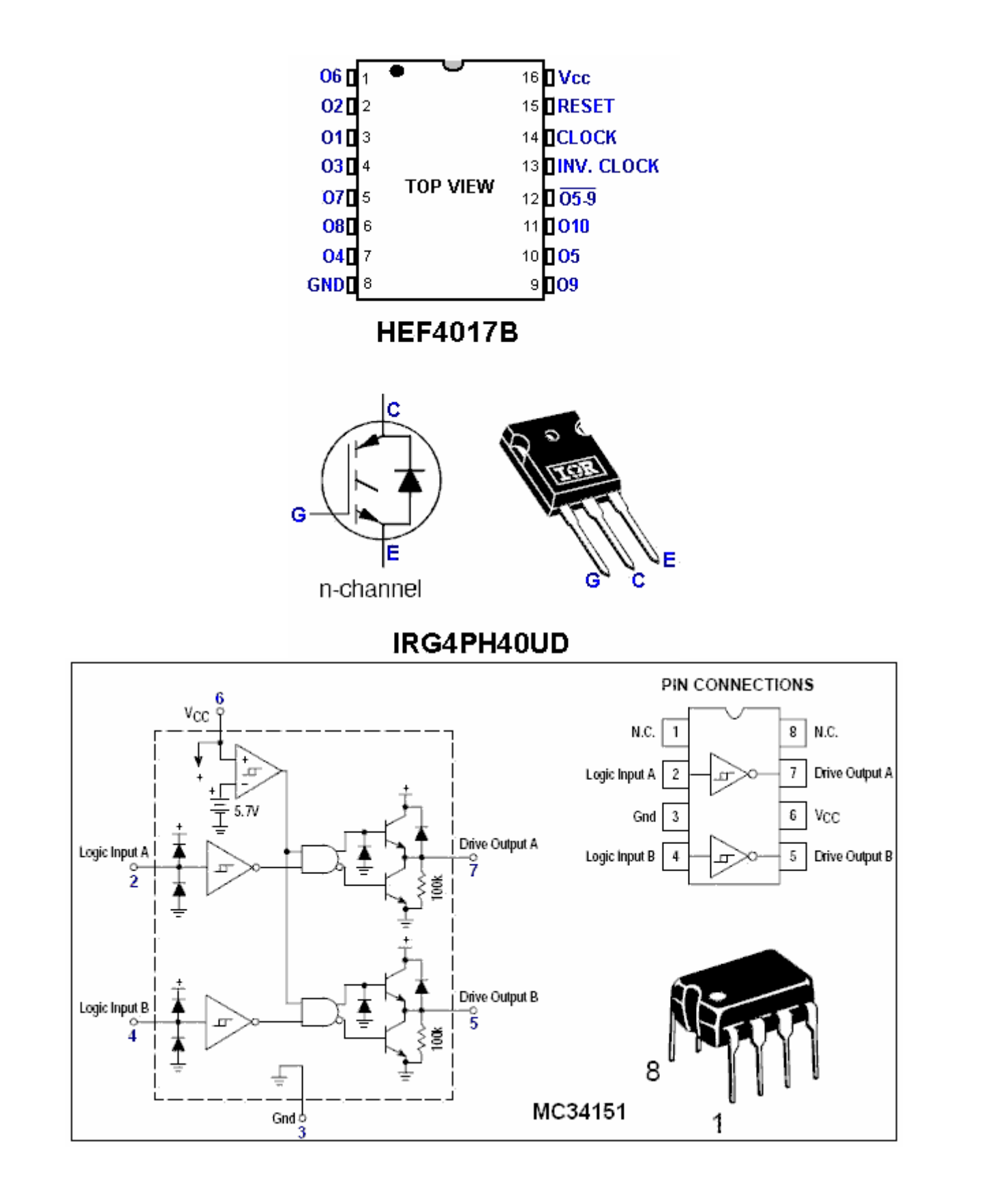

La construcción de Phil de su circuito se implementó así:

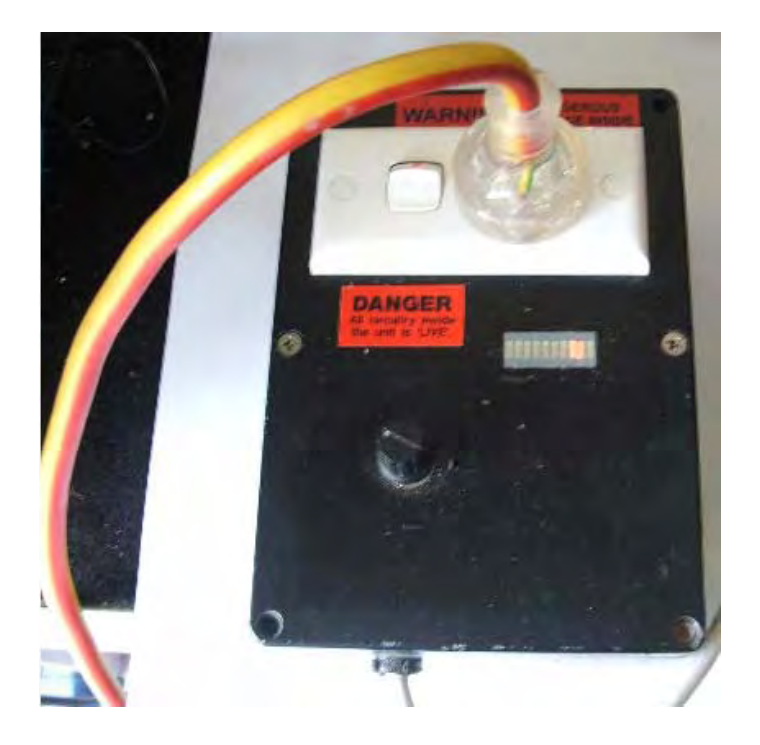

### **Prueba de tiristores:**

Los componentes necesarios para construir el circuito de prueba de tiristores que se muestra a continuación se pueden comprar como Kit número 1087 en [www.QuasarElectronics.com](http://www.quasarelectronics.com/) 

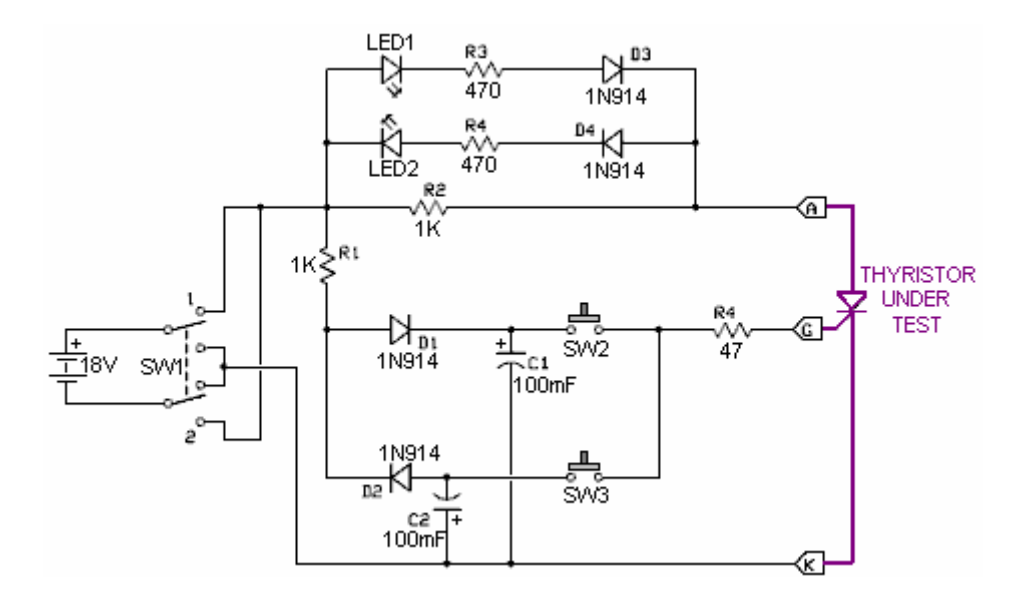

El circuito funciona operando SW1 varias veces para que los condensadores C1 y C2 estén completamente cargados. LED1 y LED2 deben estar apagados. Si alguno de ellos se enciende, entonces el tiristor está defectuoso.

Luego, con SW1 en su posición 1, presione brevemente el interruptor SW2. El LED1 debería encenderse y permanecer encendido después de soltar SW2. Si alguna de estas dos cosas no sucede, entonces el tiristor está defectuoso.

Con LED1 encendido, presione SW3 y LED1 debería apagarse. Si eso no sucede, entonces el tiristor está defectuoso.

Como se mencionó anteriormente, incluso si el tiristor pasa estas pruebas, no garantiza que funcionará correctamente en ningún circuito, ya que puede funcionar de manera intermitente y puede dispararse espuriamente cuando no debería.

## **Component List:**

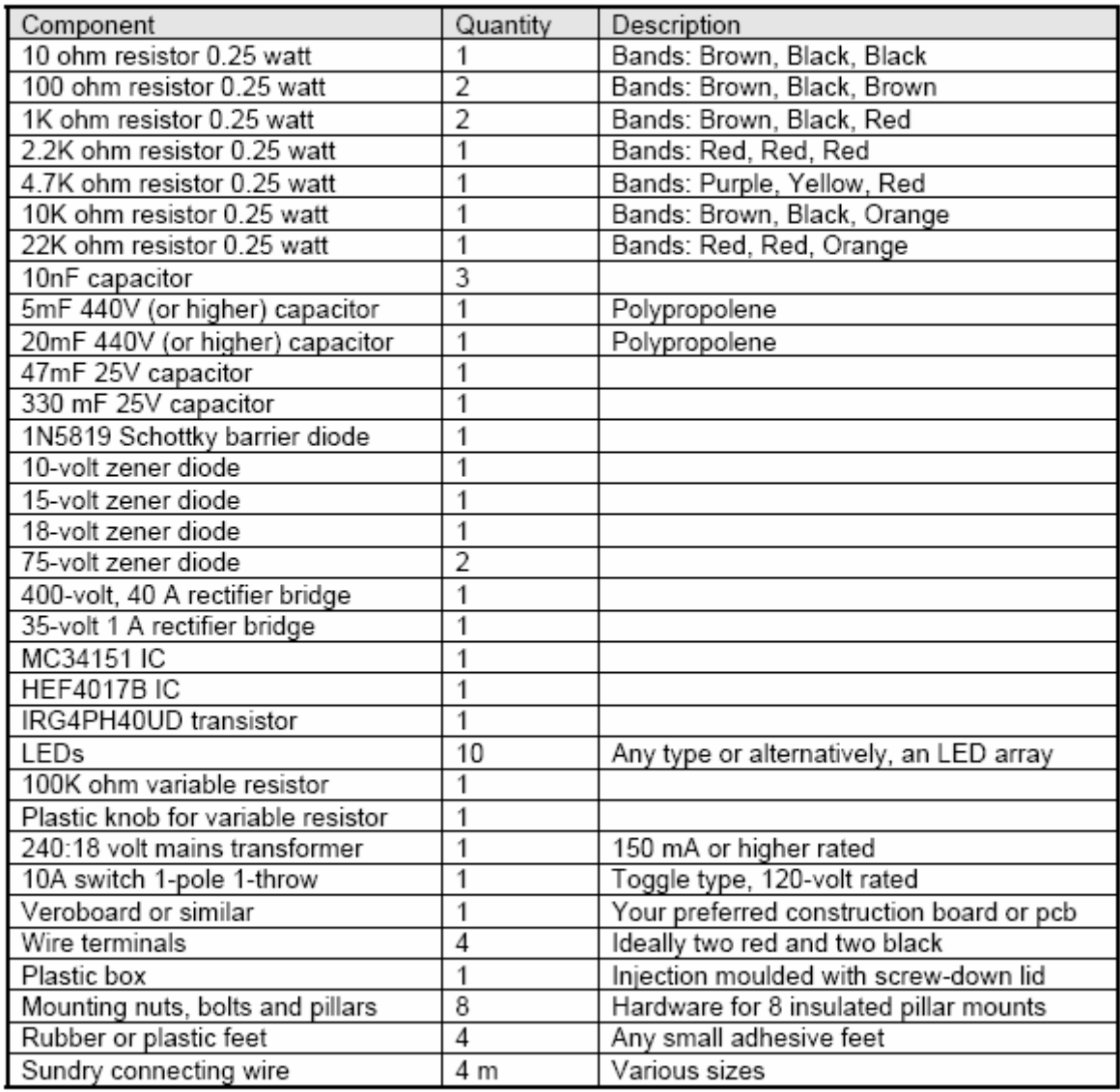

Patrick J. Kelly [www.free-energy-info.com](http://www.free-energy-info.com/) [www.free-energy-devices.com](http://www.free-energy-devices.com/) [www.free-energy-info.tuks.nl](http://www.free-energy-info.tuks.nl/)